## Request for e-QIP Account Set Up

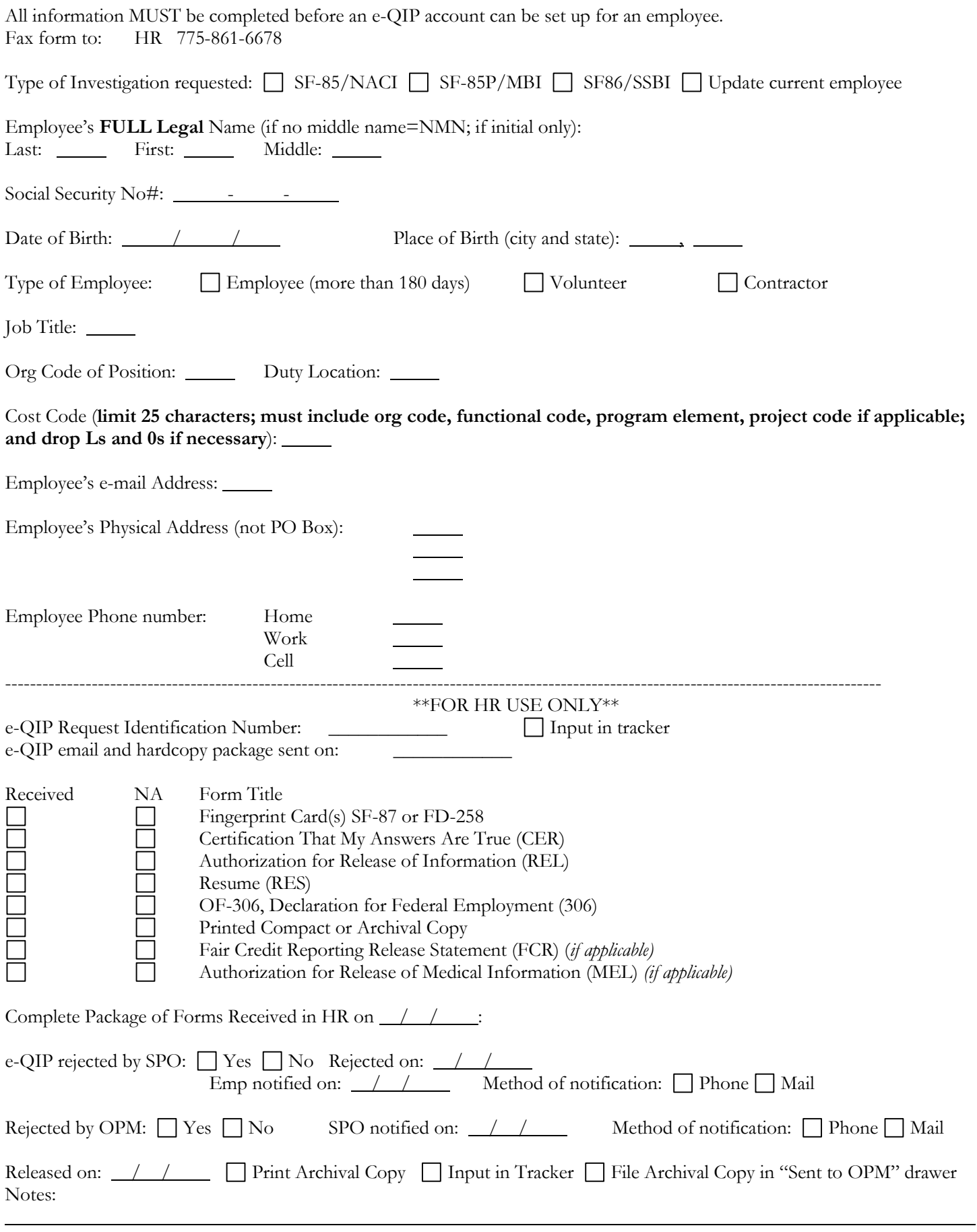

Personnel\Background Investigations\FORM eQIP account setup